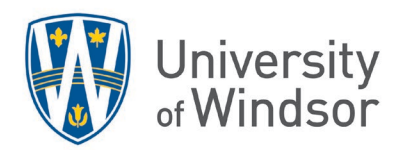

## **Brightspace Gradebook Quick Tips Reference**

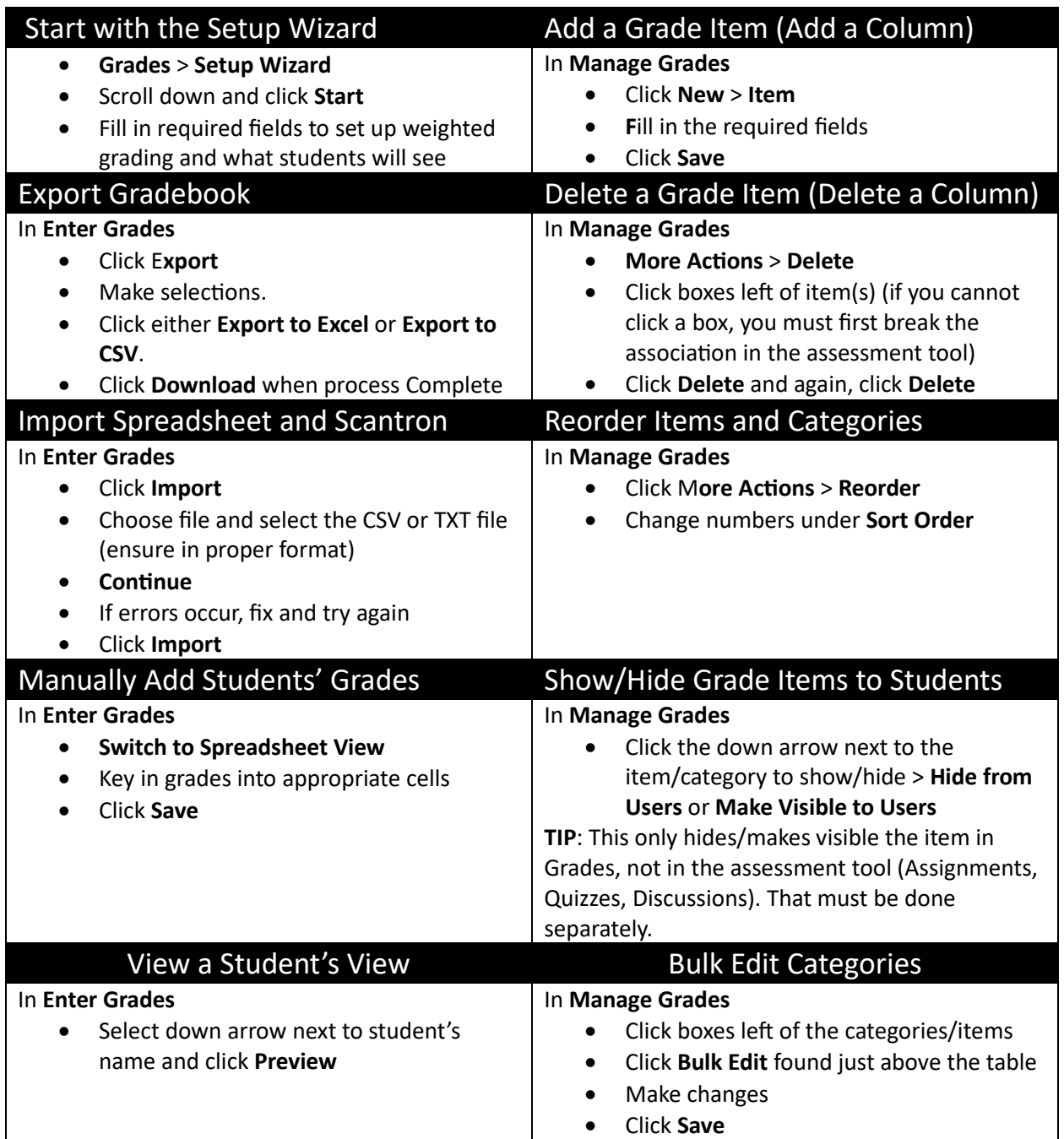

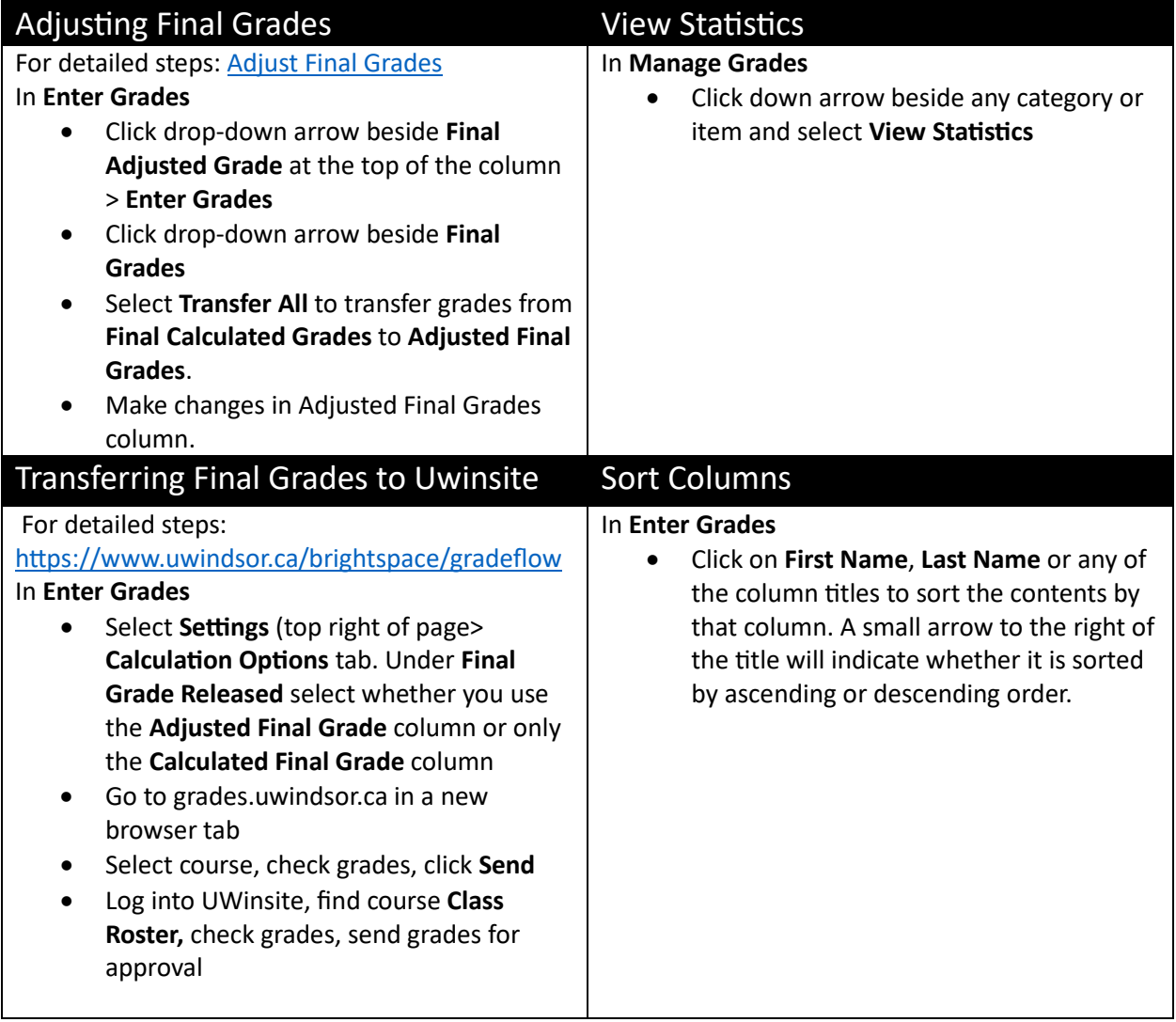

**Warning:** In Enter Grades, the More Actions > Hide/Show Columns does not hide/show grades to students. This only hides/shows the columns to instructors.